مورت وورکه موجيده

\n(5)

\n
$$
\alpha = \frac{-2r \pm \sqrt{(4r^2 - 4\omega^2)}}{2}
$$

\n6

\n6

\n6

\n6

\n7

\n8

\n1

\n1

\n1

\n2

\n2

\n3

\n4

\n5

\n6

\n6

\n7

\n8

\n9

\n1

\n1

\n2

\n2

\n3

\n4

\n5

\n6

\n6

\n7

\n8

\n9

\n1

\n1

\n1

\n2

\n2

\n3

\n4

\n5

\n5

\n6

\n6

\n7

\n8

\n9

\n1

\n1

\n1

\n2

\n2

\n3

\n4

\n5

\n5

\n6

\n6

\n7

\n8

\n9

\n1

\n1

\n1

\n1

\n2

\n2

\n3

\n4

\n5

\n5

\n6

\n6

\n7

\n8

\n9

\n1

\n1

\n1

\n1

\n2

\n2

\n3

\n4

\n5

\n5

\n6

\n6

\n7

\n8

\n9

\n1

\n1

\n1

\n2

\n2

\n3

\n4

\n5

\n6

\n7

\n8

\n

$$
x = D_1 e^{\alpha_1 t} + D_2 e^{\alpha_2 t} \tag{6}
$$

أي أن

$$
x = D_1 e^{-r + \sqrt{(r^2 - \omega^2)}t} + D_2 e^{-r - \sqrt{(r^2 - \omega^2)}t}
$$
\n(7)

حيث أن  $D_1$  و  $D_2$  يمثلان ثابتين اختياريين يمكن ايجادهما من الشروط الابتدائية للحركة. ومعلوم أن الحل العام لمعادلة تفاضلية من الرتبة الثانية يجب أن يتضمن ثابتين اختياريين. أن التفسير الفيزيائي للمعادلة (7) يشير إلى وجود أربع حالات للحركة كل منها يعتمد على قيمة r بالنسبة لـ وهذه الحالات هي

# <u>[الحالة الأولى: وهي تمثل حالة انعدام الاضمحلال (r=0)</u>

و هذه الحالة تعني أن المقاومة التي يعانيها المهتز خلال حركته معدومة تماما أي أن (R=0) و هذه الحالة تقابل الحركة التوافقية البسيطة غير المضمحلة. في هذه الحالة يصبح الحل للمعادلة (7) كالآتي

$$
x = D_1 e^{+\sqrt{-\omega^2}t} + D_2 e^{-\sqrt{-\omega^2}t}
$$
 (8)

$$
x = D_1 e^{+i\omega t} + D_2 e^{-i\omega t}
$$
(9)  
e<sup>iωt</sup> = coswt + i sinwt  

$$
e^{-i\omega t} = coswt + i sinwt
$$
(10)  

$$
e^{-i\omega t} = coswt - i sinwt
$$
(11)

$$
x = C\{(A/C)cos\omega t + (B/C)sin\omega t\}
$$
  

$$
x = C(sin\theta cos\omega t + cos\theta sin\omega t)
$$
  

$$
x = Csin(\omega t + \theta)
$$
 (14)

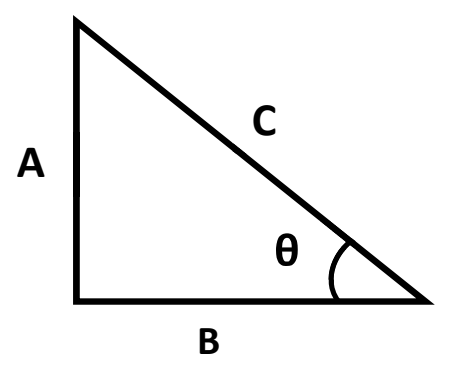

حيث أن θ تمثّل ز اوية الطور الابتدائي للحركة وتسا*وي arctan(A/B).* إن <u>هذه</u> المعادلة تمثّل الحركة التوافقية<br>البسيطة <u>وتشير</u> إلى أن سعة الحركة خلال الاهتزاز تبقى ثابتة مع مرور الزمن.

### كليم التربيه للعلوم الصرفه/ جلمعه الانبلا الدكتور علاء الجبوري

## $r^2 < \omega^2$ الحالة الثانية: وهي تمثل حالة الحركة الناقصة الاضمحلال (2-10 $\gamma$ ).

هذه الحالة تعني أن المقاومة التي يعانيها المهتز خفيفة أي أن الاضمحلال في الاهتز از قليل نسبيا فعندما يكون معامل الاضمحلال r صغيرا بالمقارنة مع التردد الزاوي  $\omega$  فان المقدار تحت الجذر 1⁄2/2-2/2) يكون سالبا وبالتالي يكون الجذر مقدار خيالي. ونفر ض انه في حالة  $r<\omega$  أن  $i\omega_o$   $=$   $\mu^2-\omega^2$ ، حيث أن  $\omega_o$  تمثل التر دد الزاوي المضمحل. نعوض في المعادلة (7) فيصبح الحل كالآتي

$$
x = D_1 e^{(-r + iw_0)t} + D_2 e^{(-r - iw_0)t}
$$
  

$$
x = e^{-rt} (D_1 e^{iw_0 t} + D_2 e^{-iw_0 t})
$$
(15)

وبنفس الطريقة التي تم إتباعها في الحالة الأولى تماما بمكن إثبات أن

$$
D_1 e^{iw_0 t} + D_2 e^{-iw_0 t} = C \sin(w_0 t + \theta)
$$
\n(16)

وبذلك يصبح الحل العام في هذه الحالة كالآتي

صوت وحركه موجيه

$$
x = Ce^{-rt}sin(w_0 t + \theta) \tag{17}
$$

حيث أن  $C,\theta$ ثابتان اختيار يان يمكن إيجاد فيمتهما من الشروط الابتدائية للحركة. أن هذه المعادلة تمثل الحركة التوافقية البسيطة المضمحلة ويمكن تمثيلها بيانيا كما مبين في الشكل (4).

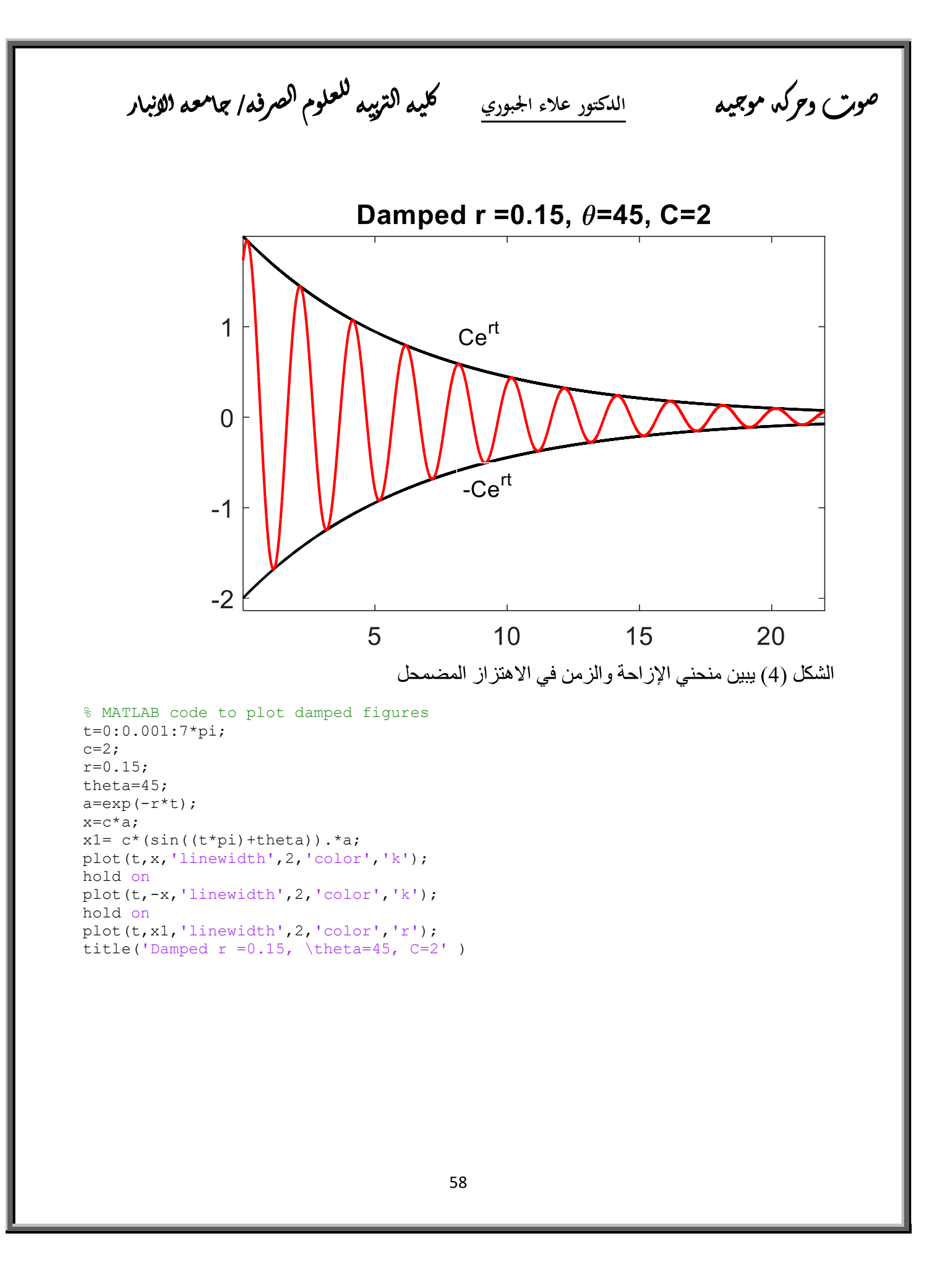

#### كليم التزييم للعلوم الصرفه/ جلمعه الانبلا الدكتور علاء الجبوري

في الشكل السابق يتضح أن سعة الحركة تتضاءل مع الزمن. وهذه السعة يمكن تحديدها عندما تكون قيمة  $\pm Ce$  في أقصىي قيمة لها، أي عندما  $\pm I^*=\sin(\omega_o t+\theta)$  وبذلك تكون السعة الفعالة للحركة هي  $sin(\omega_o t+\theta)$ . ويلاحظ أنها مقدار متغير ويعتمد على عامل الاضمحلال r والزمن t. وهذه تشير إلى أن السعة تتناقص. أسيا مع الزمن حتى تنعدم عندما تكون قيمة f مالانهاية. إن هذه الحالة تعني أن المقاومة التي يعانيها المهتز قليلة لدرجة تسمح بحدوث اهتزازات حول موضع التوازن، على الرغم من سعة هذه الاهتزازات تتناقص مع الزمن كما هو مبين في الشكل السابق. أن الفرق في الزمن الذي يفصل بين قمتين (أو قعرين) متتاليين يسمى الزمن الدوري للاهتزاز الحر المضمحل ويرمز له عادة بالرمز  $T_o$ ويمكن إيجاده من العلاقة

$$
\sqrt{(r^2 - \omega^2)} = i\omega o
$$

التي منها نجد أن

صوت وحركه موجيه

$$
\omega_o = \sqrt{(\omega^2 - r^2)}\tag{18}
$$

و حيث أن  $2\pi/T_o$  لذلك فان

$$
T_o = \frac{2\pi}{\sqrt{(\omega^2 - r^2)}}\tag{19}
$$

وبالمقارنة مع الزمن الدوري للاهتزاز الحر غير المضمحل  $T=2\pi/\omega$  نجد أن  $T$  تكون دائما اكبر من  $T$  و هذا يعني أن المقاومة التي يعانيها الجسيم المهتز تعمل على إبطاء حركته، وكلما ازدادت المقاومة الاحتكاكية  $\omega$  المقاسة بدلالة معامل الاضمحلال r ازداد طول الزمن الدوري  $T_o$ ، حتى إذا أصبحت قيمة r مساوية لقيمة  $\omega$ أصبح طول الزمن الدوري  $T_o$  مالانهاية من الكبر مما يعني أن الحركة لن تكون اهتز ازية على الإطلاق بل أن الجسيم سيعود إلى موضع <u>توازنه</u> الأصلي إذا ترك حرا بعد أي إزاحة ابتدائية. مما <u>تقدم</u> يتضح أن وجود مقاومة قليلة أمام أي مهتز يؤدي إلى اضمحلال الاهتزاز وهذا يظهر على شكل تأثيرين <u>أولهما</u> تناقص تدريجي في السعة وثانيهما زيادة في طول الزمن الدوري وهذان التأثيران مرتبطان بالمعادلتين (17) و (19). إن هذا النوع من الاهتزاز يمثل اغلب حالات الاهتزاز في الطبيعة، وفيه تتبدد الطاقة تدريجيا نتيجة المقاومة التي يعانيها المهتز حتى تنعدم الحركة ويتوقف تماما عن الاهتزاز.

عندما \* $I=\sin(\omega_o t+\theta)$  فان المنحنى المتذبذب (الخط البياني المتصل) في الشكل السابق يتلامس مع المنحني الآسي "Cr-1 (الخط البياني المنقط) في نقاط لا تتطابق مع مواقع أقصبي قيم السعة بل تميل قليلا نحو اليمين، ولذلك لا تكون المماسات في تلك النقاط في وضع أفقي مواز لمحور الزمن. وتوخيا للدقة يمكن تحديد مواقع أقصبي قيمة لـx من إيجاد مشتقة الإزاحة x بالنسبة للزمن t ومن ثم تطبيق شروط القيم العظمي. وعموما

كليم التزييم للعلوم الصرفه/ جلمعه الانبلا الدكتور علاء الجبوري

صوت وحركه موجيه

يكون الاختلاف بين الحالتين من الصغر ما يمكن إهماله. لذلك يمكن اعتبار قيمة السعة في نقطة التماس مساوية لأقصبي قيمة للسعة

 $(r^2 = \omega^2)$  الحالة الثالثة: وهي تمثل حالة الحركة الحرجة.

أن هذه الحالة الخاصـة تمثّل الحد الفاصل بين سلوكين مختلفين تماما للمهتز . السلوك الأول هو سلوك اهتز از ي ويبدأ عندما تقل قيمة r قليلا عن قيمة  $\omega$  و هذه الحالة قد تمت در استه في البند السابق. و السلوك الثاني هو سلوك  $\alpha$ غير اهتزازي ويحدث عندما تكون قيمة r مساوية أو تزيد عن قيمة  $\alpha$  وفي هذا البند سنحلل الحالة عندما وفي البند القادم سنحلل الحالة عندما  $\omega$ . ذا عوضنا  $r^2$ =/ في الحل العام المعادلة (7) لمعادلة الحركة نحصل على حدين متماثلين تماما ويكون الحل الناتج كالآتي

$$
x = D_1 e^{-rt} + D_2 e^{-rt}
$$

$$
x = (D_1 + D_2)e^{-rt}
$$

$$
x = De^{-rt}
$$

حيث أن D يساوى ( $D_I$ +D). أن هذا الحل يحتوى على ثابت اختيارى واحد. بينما معادلة الحركة هي من الرتبة الثانية وحلها العام يجب أن يتضمن ثابتين اختياريين لكي يفيا بالشر طين الابتدائيين للحركة. لهذا الغرض سنحاول إيجاد الحل المناسب الذي يحتوى على ثابتين اختياريين لذلك سنلجأ إلى الحالة السابقة (حالة الحركة

الناقصة الاضمحلال ونفرض أن معامل الاضمحلال r يزداد تدريجيا حتى يقترب حديا من  $\omega$  أي أن تقترب من الصفر . فإذا فر ضنا أن  $i\delta\omega_o$  $=$ ا $(r^2-\omega^2)^{1/2}$ .حيث أن  $\delta\omega_o$  فإننا لن نبتعد كثير ا عن  $(r^2-\omega^2)^{1/2}$ شرط هذه الحالة أي أن ( $\sigma^2$ ي وفي أي زمن محدد  $t$  ستكون قيمة  $\delta \omega_o t$  صغيرة جدا. نعوض نلك في المعادلة (7) التي تمثل الحل العام فينتج.

$$
x = D_1 e^{(-r+i\delta w_0)t} + D_2 e^{(-r-i\delta w_0)t}
$$
  
\n
$$
x = e^{-rt} (D_1 e^{i\delta w_0 t} + D_2 e^{-i\delta w_0 t})
$$
  
\n
$$
D_1 e^{i\delta w_0 t} + D_2 e^{-i\delta w_0 t} = A \cos \delta w_0 t + B \sin \delta w_0 t
$$

$$
B=i(D_I-D_2)
$$
و ريدلك يصبح الحل في هذه الحالة هو
$$
x = e^{-rt} (Acos \delta w_0 t + Bsin \delta w_0 t)
$$
 (20)

كليم التزييم للعلوم الصرفه/ جلمعه الانبلا الدكتور علاء الجبوري

 $sin\delta\omega_o t \approx \delta\omega_o t$ . ولكن  $0 \rightarrow \delta\omega_o t \approx \delta\omega_o t$  لذلك يمكن إجراء النقريبات التالية بدرجة عالية من الدقة  $\delta\omega_o t \approx \delta\omega_o t$ نعوض في المعادلة (20) فنجد أن

 $x = e^{-rt}(A + B\delta w_0 t)$ 

صوت دحرکه موجیده

 $\rightarrow$ t

$$
x = e^{-rt}(A + \dot{B}t) \tag{21}
$$

حيث $A$  , هنلان ثابتين اختياريين يمكن ايجادهما من الشروط الابتدائية للحركة. ويلاحظ من أن هذا الحل يمثل الحالة الحدية للمعادلة (7) عندما يز داد معامل الإضمحلال r مقتر با من قيمة  $\omega$  أي عندما يقتر ب الز من الدوري  $T_o$  للاهتزاز المضمحل من المالانهاية أي  $\infty$ ( ويمكن التأكد من صحة هذا الحل التجريبي بتعويضه في معادلة الحركة (3) فنجد أن الطرفين متطابقان.

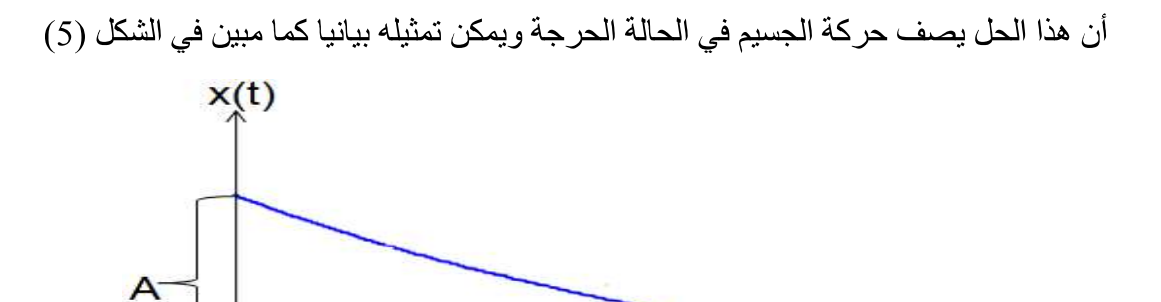

الشكل (5) يبين حركة الجسيم في الحالة الحرجة إذا أزيح إز احة ابتدائية مقدار ها  $A$  ثم ترك حر ا

يلاحظ من هذا الشكل أن الجسيم يعود إلى موضع توازنه الأصلي إذا ترك حرا بعد أزاحته إزاحة ابتدائية مقدار ها 4 و هذا يشير إلى أن الحل لا يصف أي سلوك اهتز از ي للجسيم مما يعني أن المقاومة الاحتكاكية كبير ة إلى الحد الذي يمنع حدوث الاهتز إز أي أن  $(\omega^2=r^2)$  أما إذا كانت المقاومة الاحتكاكية بدلالة عامل الاضمحلال اكبر من ذلك أي أن  $(\omega^2{<}r^2)$  فان المقاومة الاحتكاكية تصبح اكبر بالمقدار وتمنع أي سلوك اهتز از ي للجسيم ا $r$ وتبطئ حركته بشكل يستغرق زمنا أطول للعودة إلى موضع توازنه إذا ما ترك بعد إزاحته عن موضع توازنه وهذه الحالة سيتم دراستها بتفصيل أكثر في البند القادم، أما إذا كانت المقاومة الاحتكاكية بدلالة عامل الإضمحلال r اقل من ذلك أي أن ( $\gamma^2$ / $\sim$ ) فعندئذ بنتقل المهتز إلى الحالة التي سبق در استها في البند السابق.

#### كليم التزييم للعلوم الصرفه/ جلمعه الانبلا الدكتور علاء الجبوري

من هذا يتضح أن الحالة الحرجة تعني عودة الجسيم إلى موضع توازنه بأقل فترة زمنية إذا ما أزيح عن موضع توازنه وترك حرا دون أن يصاحب ذلك سلوك اهتزاز ي. أما إذا أزيح الجسيم عن موضع التوازن فان الجسيم يتجاوز موضع التوازن إلى الجهة الأخرى ثم يعود إلى موضع توازنه بأقل فترة زمنية دون أن يتذبذب. إن لحالة الحركة الحرجة أهمية عملية كبيرة في تصميم أجهزة القياس العملية التي تتضمن أجزاء متحركة كالمؤشرات في أجهزة القياس الكهربائية مثل الكلفانومترات والاميترات والفولتميترات وغيرها. حيث يعاني المؤشر قوة دفع مفاجئة بعد غلق مفتاح الدائرة الكهربائية مباشرة. فإذا لم يكن معامل الاضمحلال مناسبا فان المؤشر أما يهتز حول موضع توازنه إذا كان (2 $r^2$ ) أو يتحرك المؤشر ببطء نحو موضع التوازن إذا كانت وكلا الحالتين غير مرغوب فيها. أما إذا كانت ( $\sigma^2 = r^2$ ) فان المؤشر يصل نقطة توازنه بسرعة ( $\omega^2 < r^2$ ) وبدون أن يتذبذب حول تلك النقطة مما يتيح اخذ قراءة صحيحة وسريعة حال ربط جهاز القياس بالدائر ة.

 $(r^2 > \omega^2)$  الحالة الرابعة: وهي تمثل حالة الحركة الزائدة الاضمحلال.

صوت وحركه موجيه

في هذه الحالة يعاني المهتز مقاومة احتكاكية شديدة و تكون قيمة معامل الاضمحلال r كبير ة بالمقار نة مع التردد الزاوي الطبيعي للمهتز  $\omega$ . مما يعني أن المقدار تحت الجذر 1⁄2/2-1⁄2) يكون مقدار حقيقي موجب وبذلك يكون الحل العام للمعادلة (7) لهذه الحالة كالآتي

$$
x = e^{-rt} \left( D_1 e^{+ \sqrt{(r^2 - \omega^2)}t} + D_2 e^{- \sqrt{(r^2 - \omega^2)}t} \right)
$$
 (22)

حيث أن  $D_1$  و  $D_2$  يمثلان ثابتين اختياريين يمكن ايجادهما من الشر وط الابتدائية للحركة. يلاحظ في هذه المعادلة أنها لا تحتوي على عامل تتذبذب قيمته مع الزمن مما يشير إلى أن المهتز لا يسلك سلوك اهتز از ي. أن هذا الحل يتكون من جز ئين أو لهما يتمثّل بالحد الأول الذي يمثل الجز ء البطئ الاضمحلال و الحد الثاني يمثل الجز ء السر يع الاضمحلال كما مبين في الشكل (6).

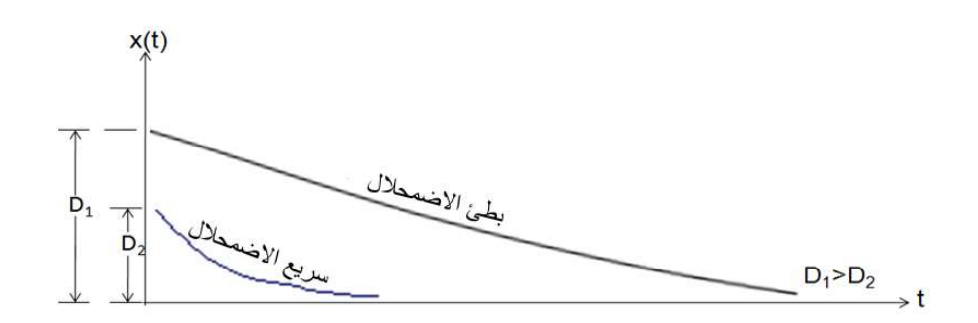

الشكل (6) يبين أن معدل تغير الإزاحة مع الزمن يختلف في الحدين الذي يتكون منهما الحل العام المعادلة  $(22)$ 

### كليم التربيه للعلوم الصرفه/ جلمعه الانبلا الدكتور علاء الجبوري

إن الحركة الفعلية للمهتز يمثلها مجموع هذين الجزئين الذي يمكن تمثيله بيانيا كما مبين في الشكل (7). أن هذا الشكل يشير إلى انه لو أزيح الجسيم إز احة ابتدائية مقدار ها  $(D_I + D_2)$  في الزمن  $t\!=\!0$  عن موضع تواز نه ثم ترك حرا فان محصلة الإزاحة ستتلاشى بصورة آسية مع مرور الزمن إلى أن يصل الجسيم موضع توازنه في زمن لانهائي الطول أي أن الجسيم سيعود ببطء شديد إلى موضع توازنه بعد فترة زمنية طويلة جدا ويتوقف عن الحركة تماما في ذلك الموضع دون أن يتذبذب. أن هذا يشير إلى أن المقاومة التي يعانيها المهتز كبيرة بحيث لأتسمح بحدوث أي اهتزاز .

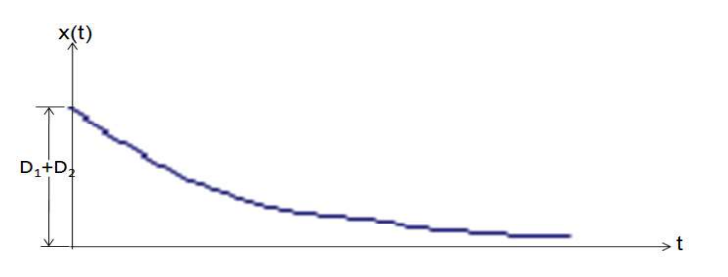

الشكل (7) يبين تغير الإزاحة مع الزمن في المهتز الذي يعاني حركة شديدة الاضمحلال.

صوت دحرکه موجید